Gentili studenti e docenti,

A seguito della chiusura del campus dell'Università Cattolica per l'emergenza Covid-19, l'accesso degli studenti ad Adobe Creative Cloud nei laboratori e nelle aule non è disponibile. Adobe ha fornito un accesso temporaneo a domicilio (fino al 31/05/2020) per studenti e docenti interessati, in modo che possano continuare il loro lavoro da remoto.

Di seguito le istruzioni per abilitare e installare l'accesso alle app Creative Cloud Desktop sul dispositivo personale.

1. Visit[a https://creativecloud.adobe.com](https://eur03.safelinks.protection.outlook.com/?url=https%3A%2F%2Fcreativecloud.adobe.com%2F&data=02%7C01%7Carianna.cucchi%40unicatt.it%7C7e6e4f2e487a4ce8607f08d7e04c25af%7Cb94f7d7481ff44a9b5886682acc85779%7C0%7C0%7C637224489957518632&sdata=arj6X6av6kJkTFmZrXJeBCqbQwgaMHQuQXd0MlReLAM%3D&reserved=0) e inserisci l'indirizzo email fornito dall'Ateneo (**[nome.cognome01@icatt.it](mailto:nome.cognome01@icatt.it)** o **[nome.cognome@unicatt.it](mailto:nome.cognome@unicatt.it)**). Viene quindi inviata da Adobe una mail per completare la registrazione dell'**account AdobeID** e l'inserimento di una password.

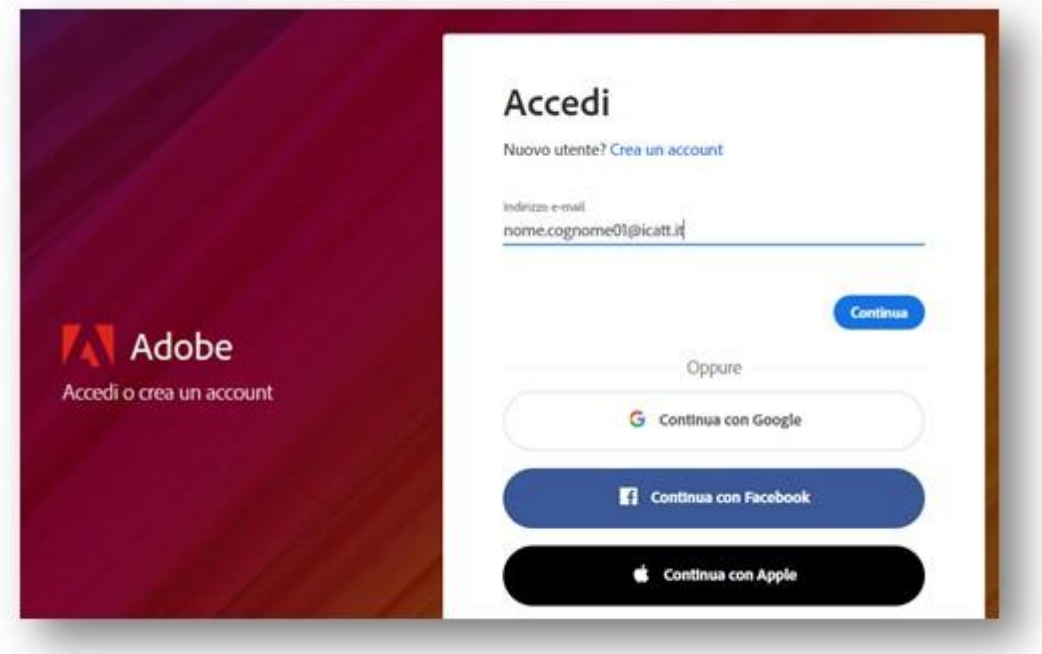

2. Dal sito web **Creative Cloud**, cercare e scaricare l'app desiderata. Fai clic su **Vedi tutto** (evidenziato in rosso) nella pagina per visualizzare tutte le app e successivamente clicca su **Scarica** per installarle.

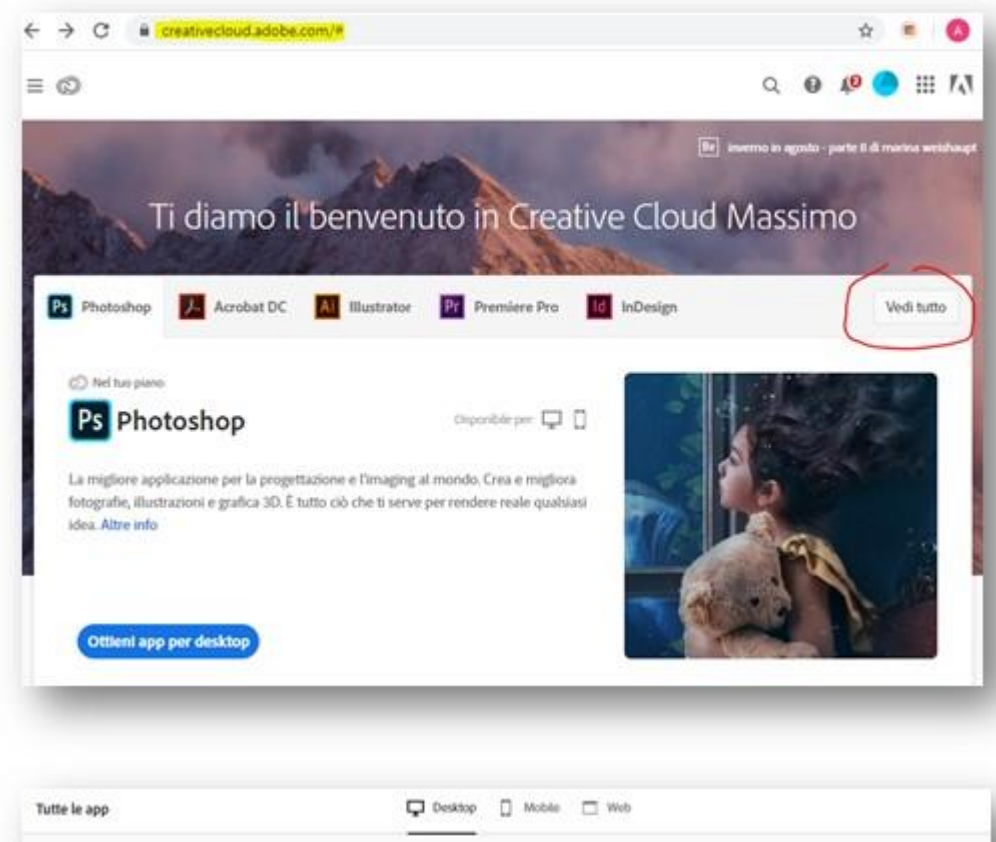

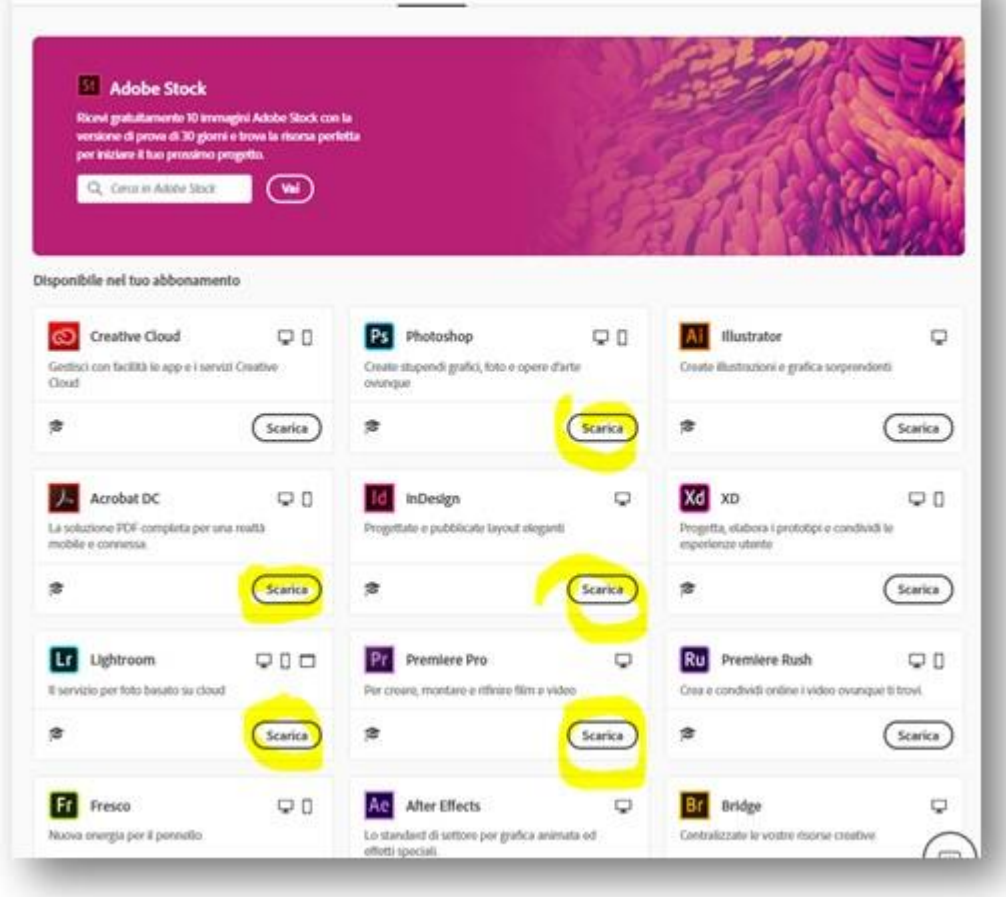

Per ulteriori informazioni su come scaricare o installare app, vedere [Download e installazione di app](https://eur03.safelinks.protection.outlook.com/?url=https%3A%2F%2Fhelpx.adobe.com%2Fdownload-install%2Fusing%2Fdownload-creative-cloud-apps.html&data=02%7C01%7Carianna.cucchi%40unicatt.it%7C7e6e4f2e487a4ce8607f08d7e04c25af%7Cb94f7d7481ff44a9b5886682acc85779%7C0%7C0%7C637224489957518632&sdata=W%2F6FdYi8HnDL3%2BFXQrBM0kgUQDxFqfuMMTTZO3Y0VKM%3D&reserved=0)  [Creative.](https://eur03.safelinks.protection.outlook.com/?url=https%3A%2F%2Fhelpx.adobe.com%2Fdownload-install%2Fusing%2Fdownload-creative-cloud-apps.html&data=02%7C01%7Carianna.cucchi%40unicatt.it%7C7e6e4f2e487a4ce8607f08d7e04c25af%7Cb94f7d7481ff44a9b5886682acc85779%7C0%7C0%7C637224489957518632&sdata=W%2F6FdYi8HnDL3%2BFXQrBM0kgUQDxFqfuMMTTZO3Y0VKM%3D&reserved=0)